Northern Virginia Community College

# **HRMS**

## Human Resource Management System

Updating and Editing Personal Information

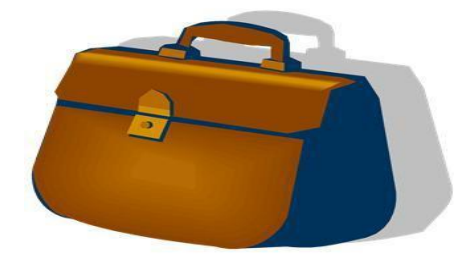

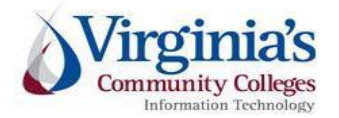

Northern Virginia Community College January 27, 2014

### **Table of Contents**

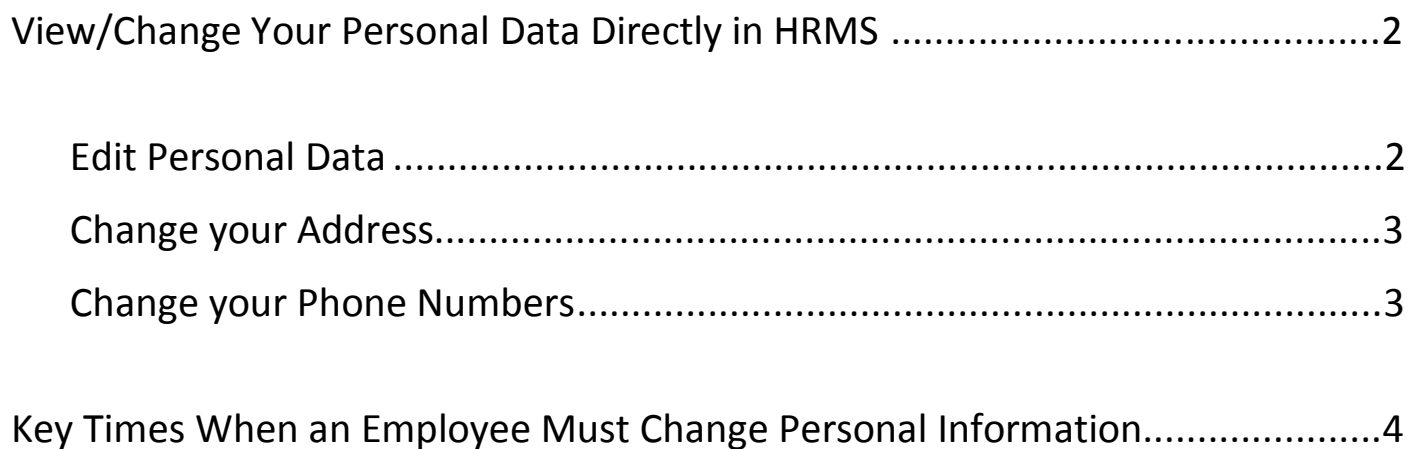

#### **IMPORTANT NOTICE:**

In PeopleSoft HRMS you must use the program navigation buttons; the browser *back* and *forward* buttons should not be used!

### **View/Change Your Personal Data Directly in HRMS**

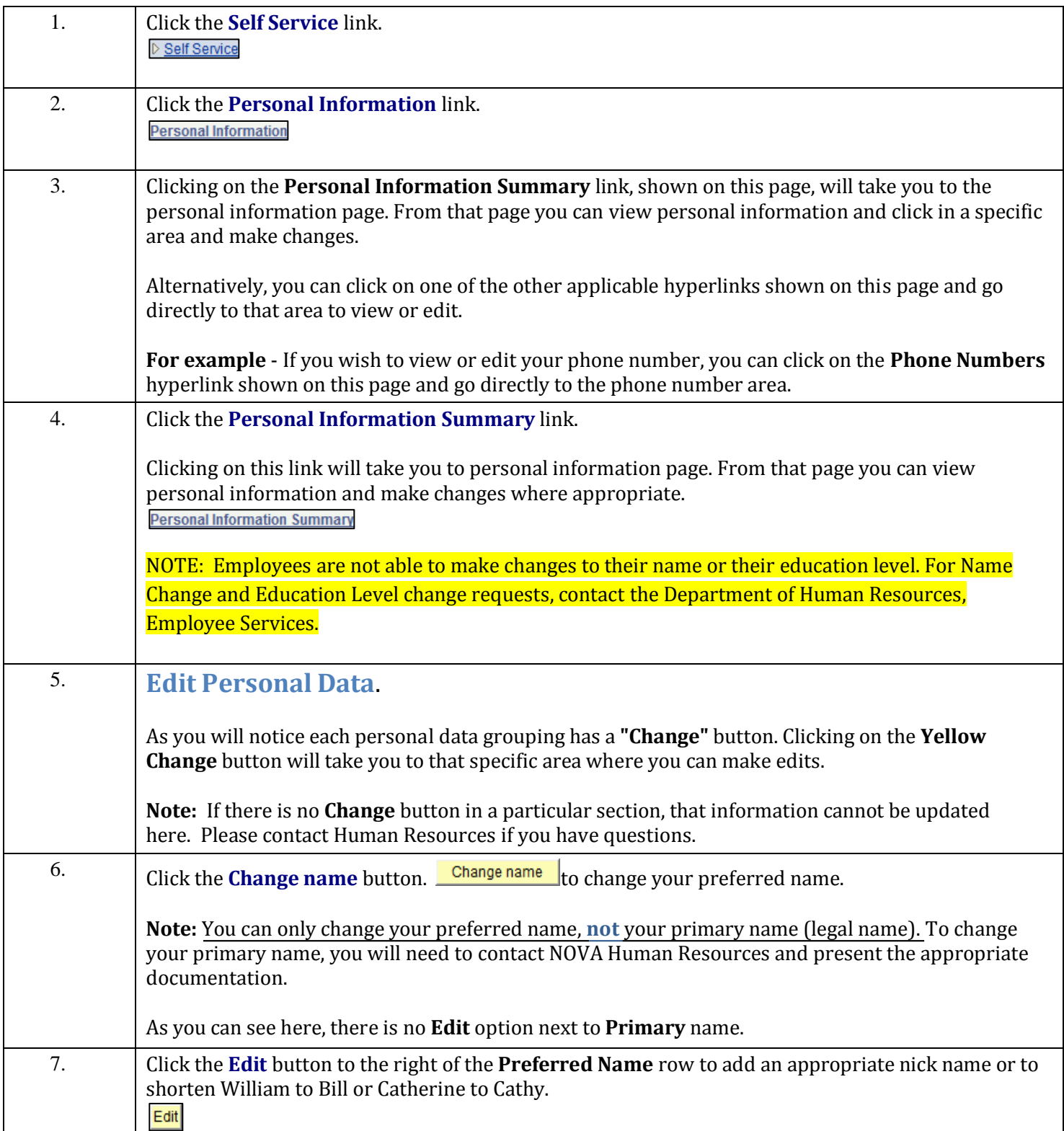

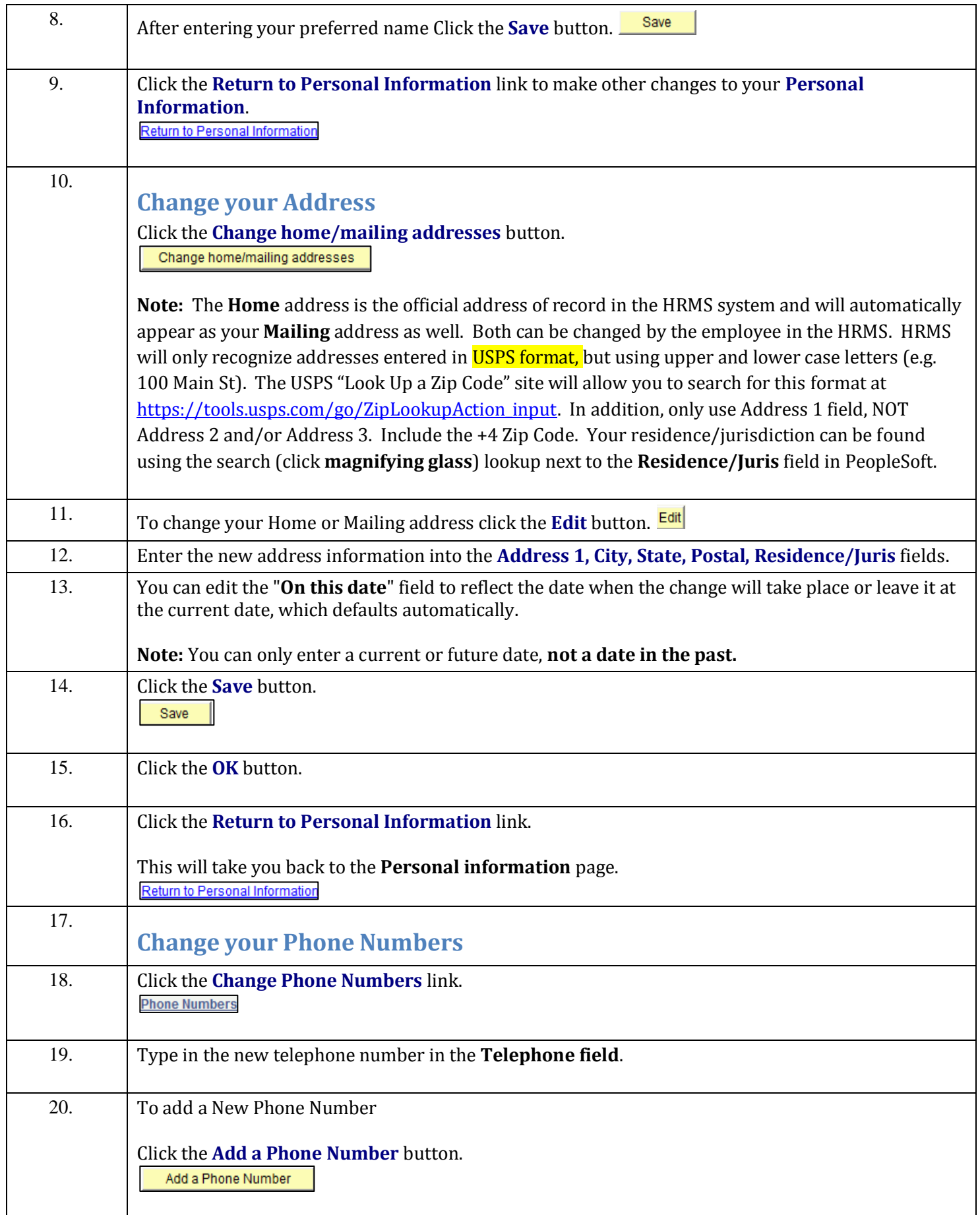

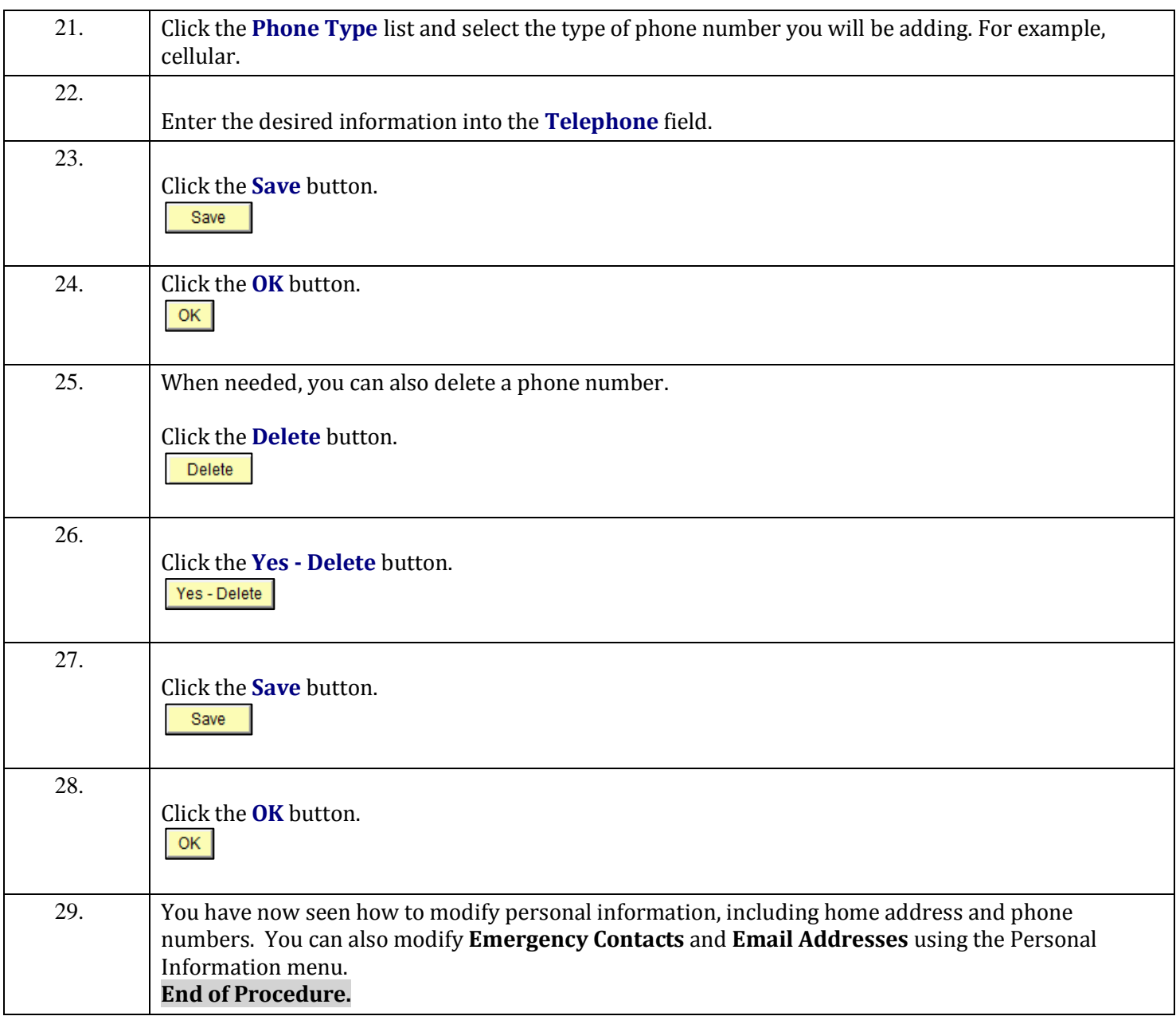

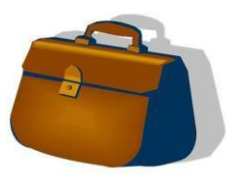

#### **Key Times When Employee Must Change Personal Information:**

- Change in Marital Status: marriage, divorce, separation, etc.
- Change in Residence
- Change in telephone number or additional phone number
- Change of emergency contact person; or personal information for emergency contact person has changed.
- Change to personal email address

**Employees are responsible for ensuring their personal information is current and up to date in the Human Resources Management System (HRMS). If you have technical difficulties, contact Human Resources at (703) 323-3110.**